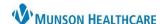

Cerner PowerChart and FirstNet EDUCATION

## **Critical Values Task**

Nursing will be notified via phone by the lab of a critical test result. A task will then fire to CareCompass or LaunchPoint to be completed by the RN when contacting the provider to promote closed loop communication. See RN/Lab communication steps included in the process below.

Select the Critical Values
 Task from the Activities
 window and click
 Document.

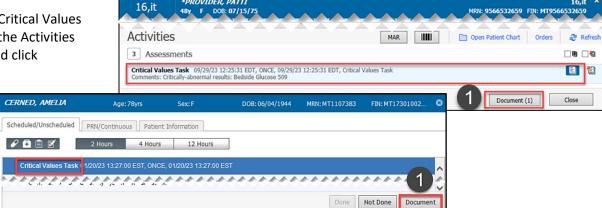

- 2. The Nurse MUST contact the Provider within 1 hour of receiving the critical test result and document the details of the communication.
  - a. Correct the time of documentation as needed with the Change Task Documentation Time icon.
  - b. Enter the date and time when the Nurse received report of a critical value.
  - c. Enter critical value(s) the Provider is being notified of.
  - d. Select the appropriate interventions based on the Provider's response.

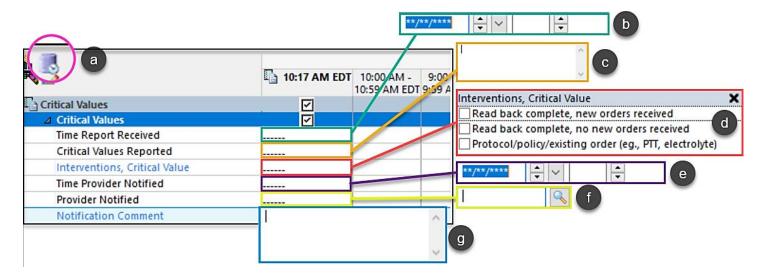

- e. Enter the date and time when the **Provider** received notification of a critical value.
- f. Enter the Name of the Provider notified.
- g. Add comments as needed.